#### May 9, 2014

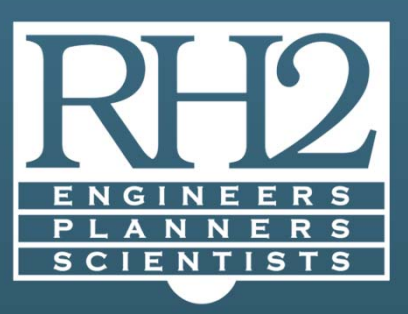

# AS-CONSTRUCTED RECORDS: CREATING SOMETHING USEFUL

Donald G. Popoff P.E. RH2 Engineering, Inc.

### PRESENTER HISTORY

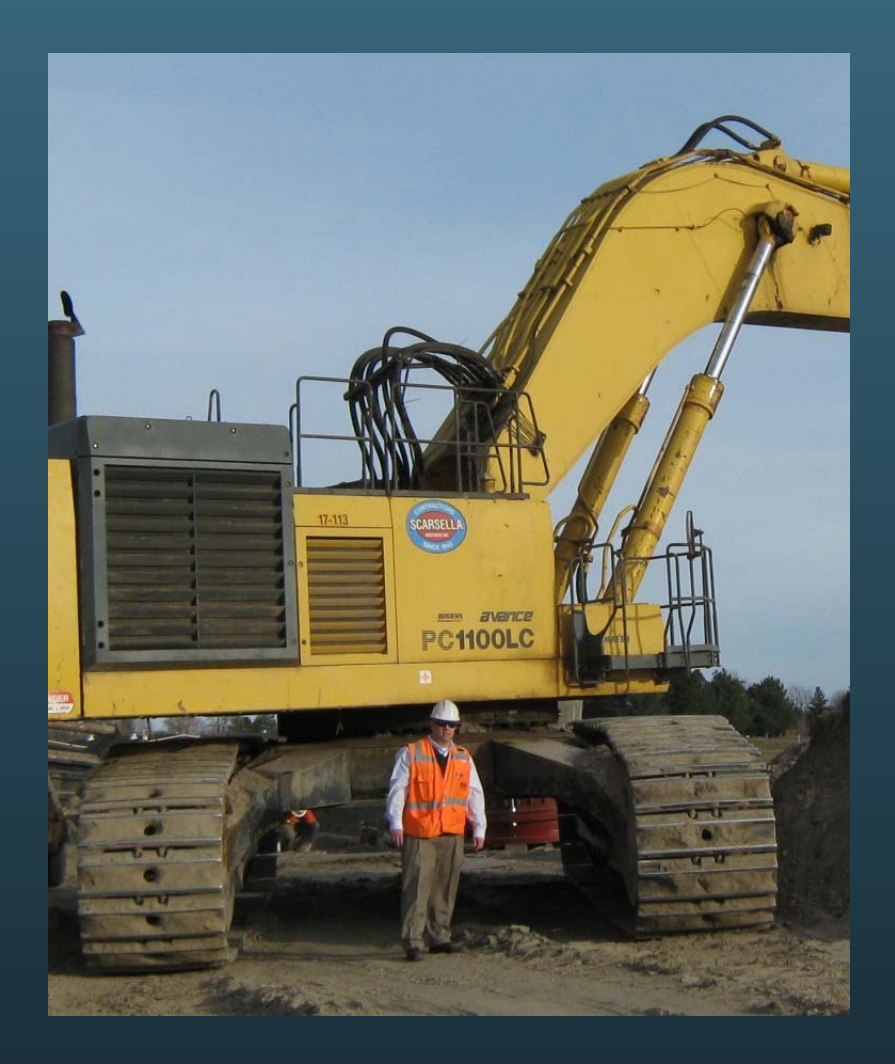

#### Donald G. Popoff P.E.

Project Manager for RH2 Engineering East Wenatchee OfficeEmployed with RH2 for 11 years Previous Public Works Director

- $\bullet$ Mechanical Engineer
- $\bullet$ Certified Water Rights Examiner in WA State
- Water Conservancy Board Commissioner, Douglas County
- Small Systems Chair for PNWS AWWA
- EYB Board Member

Spent the last 11 years designing and providing construction inspection of infrastructure projects including pipelines, roads, sewer, water, and storm systems.

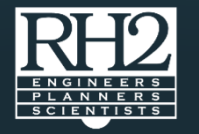

# HOW OFTEN DO YOU USE AS-BUILTS?

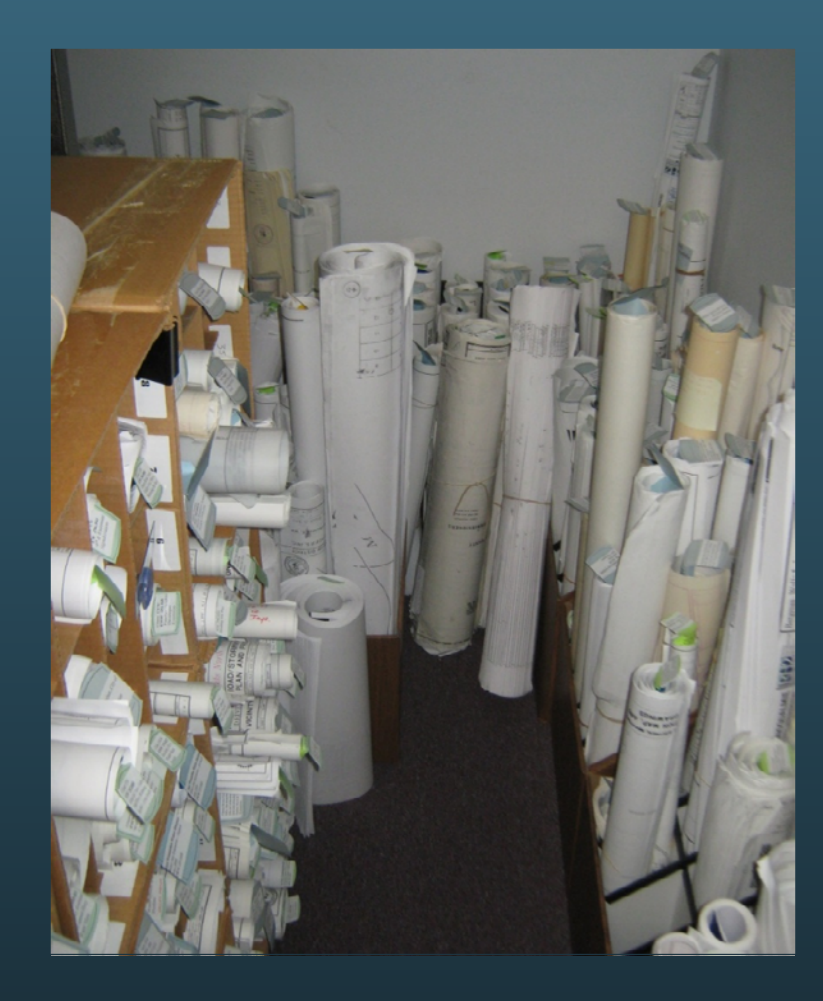

- Developer's extensions
- Leaks/Emergencies
- Utility locates
- System upgrades
- New service requests

Could be more often than you think.

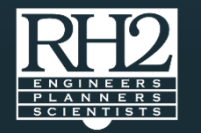

# WHO IN OFFICE USES AS-BUILTS?

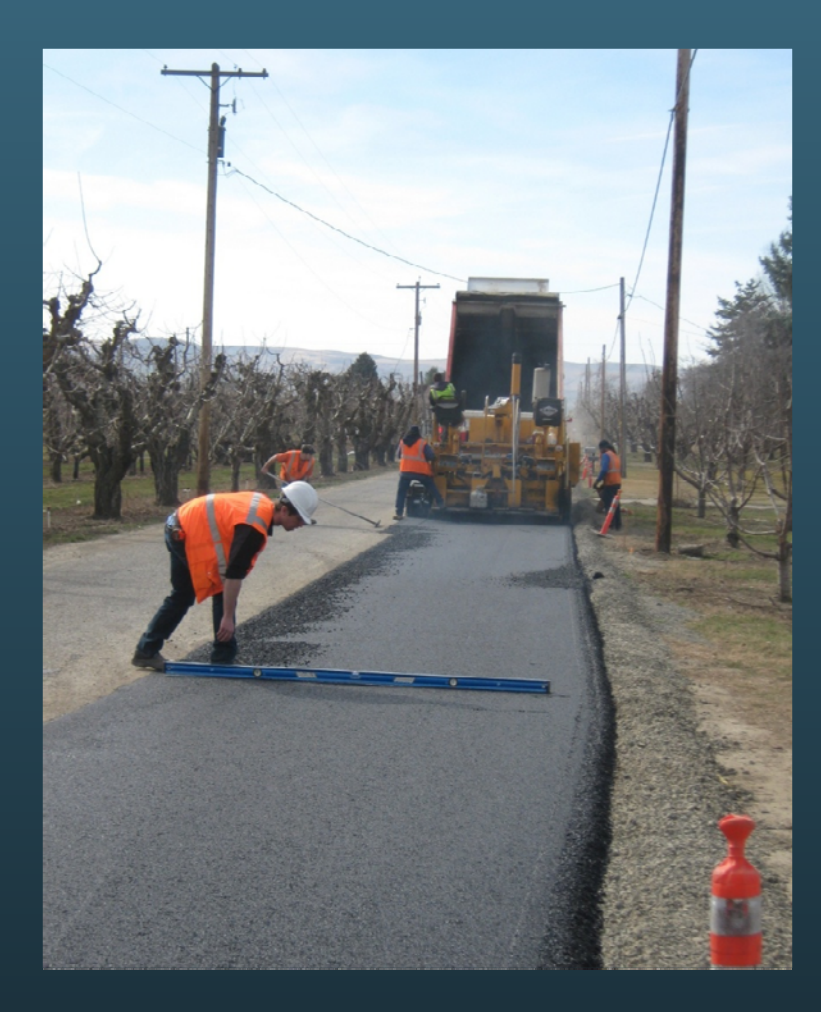

- Front counter staff
- Crews in field
- Engineering
- Technicians
- Billing questions
- Every once in a while **Managers**

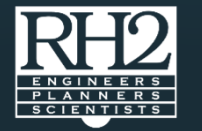

# TYPICAL AS-BUILT PROCESS

- 1. Pay item in specs for contractor to provide marked-up as-builts
- 2. Contractor provides junk. (Maybe they provide PDF's marked up – electronic junk)
- 3. As-built documents get shelved – pulled out when needed.

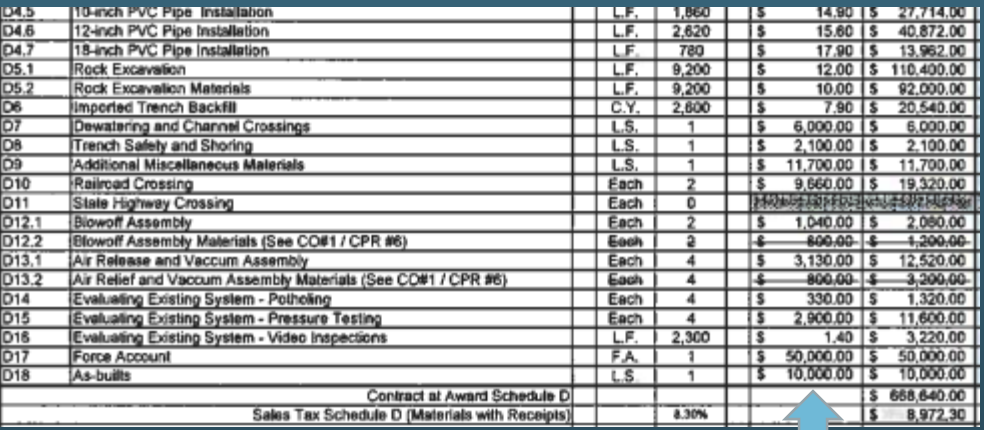

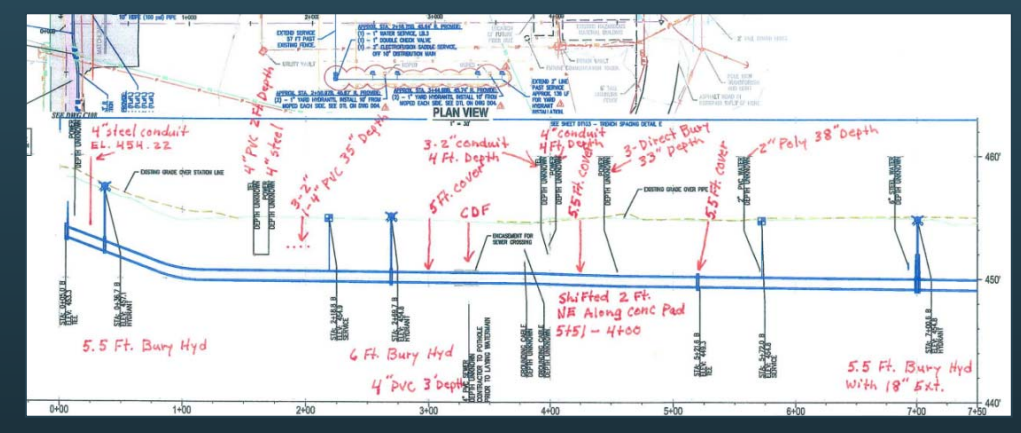

Red line from decent contractor

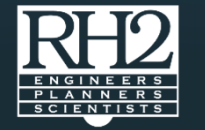

### TYPICAL USE

A question will come-up what was installed / how / when / do you remember? Pull out the as-builts …wait….first try and find the as-builts…then try to find location of improvements on a station line that is far removed.... where on the design plans we are talking about.

• Start going through pictures in file of 1000 pictures looking for that one picture that you remember …needle in haystack.

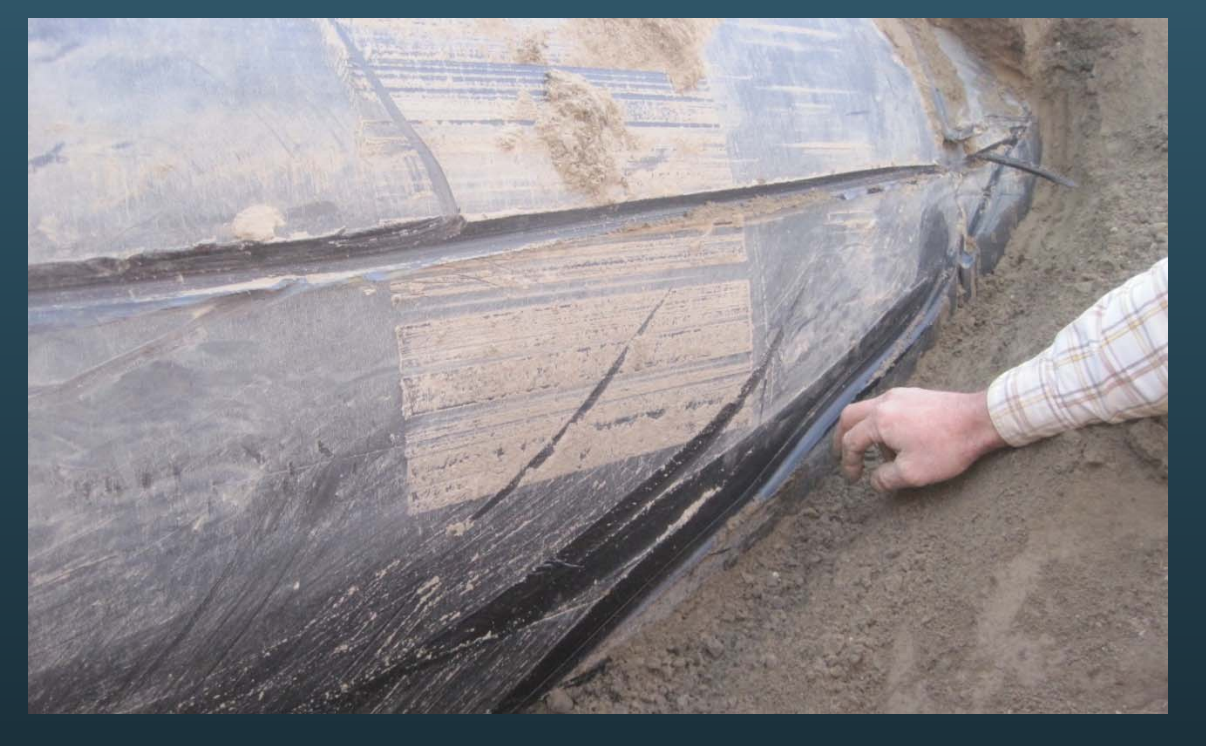

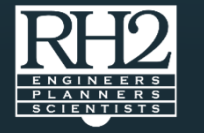

## MAKING AS-BUILTS MORE USEFUL

- We overlay design in usable map.
- We create objects in the map links so you can retrieve information about an item.
- Link information to the object.
- Powerful tool we link construction photos to the design.

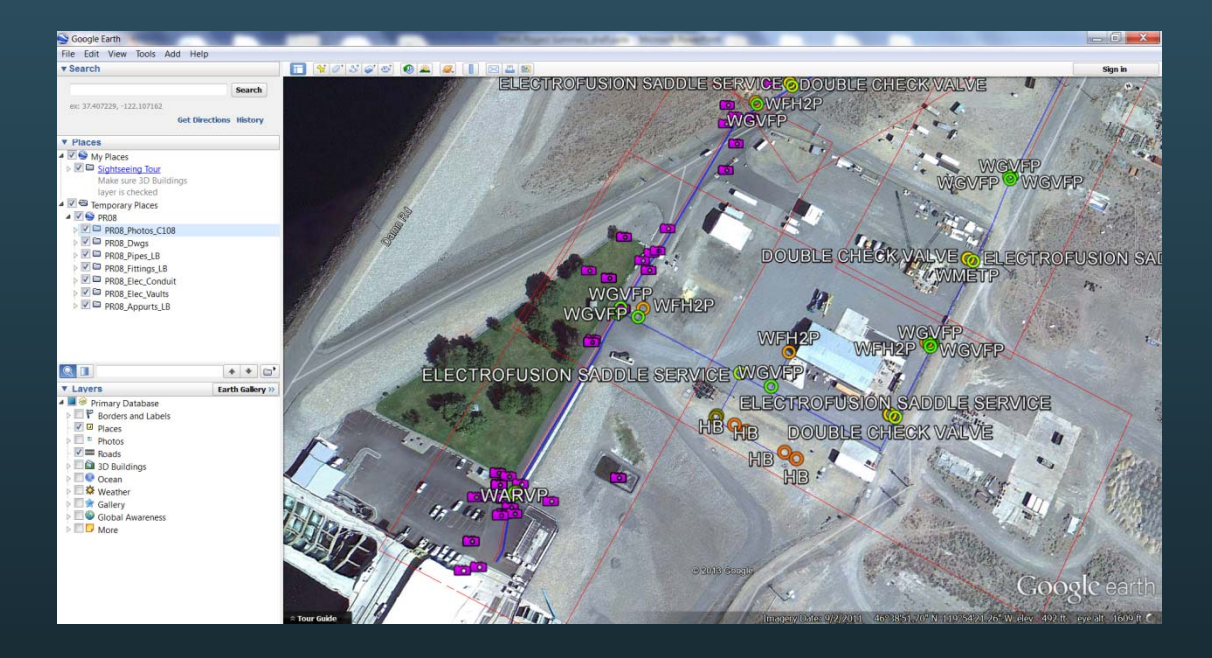

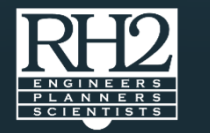

#### Best way to illustrate what we are doing – show you directly.

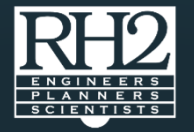

Line Break on Saturday night.

Crew is dispatched – can't find a valve.

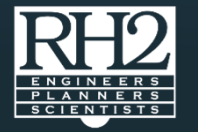

#### Someone comes to the front counter and asks where their service line is?

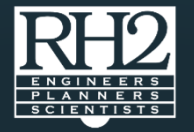

#### Developer wants to add an extension to a line – have your initial meeting?

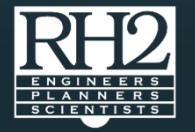

### COST

On projects that we design:

Typical Range

- \$25,000 to \$100,000 Really depends on the project and what levels of connectivity you want.
- Just line work and features
- Link construction pictures
- Link As-built drawings
- Link submittal records

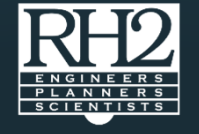

# QUESTIONS

#### Just another platform to maintain?

- Once you have it living and breathing.
- Do nothing to it you have a useable as-built.
- Update it if you want.

#### Can our own staff work on it?

- Sure we help you get started with our projects
- Give you the basemap/connect the information.
- Do as much or as little as you want.
- We have clients that are sending us their updates marked up – we make modifications, then push out a new release. The release is easy.

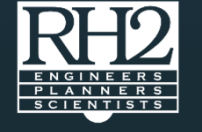

# QUESTIONS

How big is the file for storage?

• Flash drive will hold most projects.

Is the map out on the internet?

• No the map is not posted.

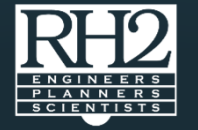

# OTHER CONSTRUCTION TOOLS

#### Weekly Snapshots

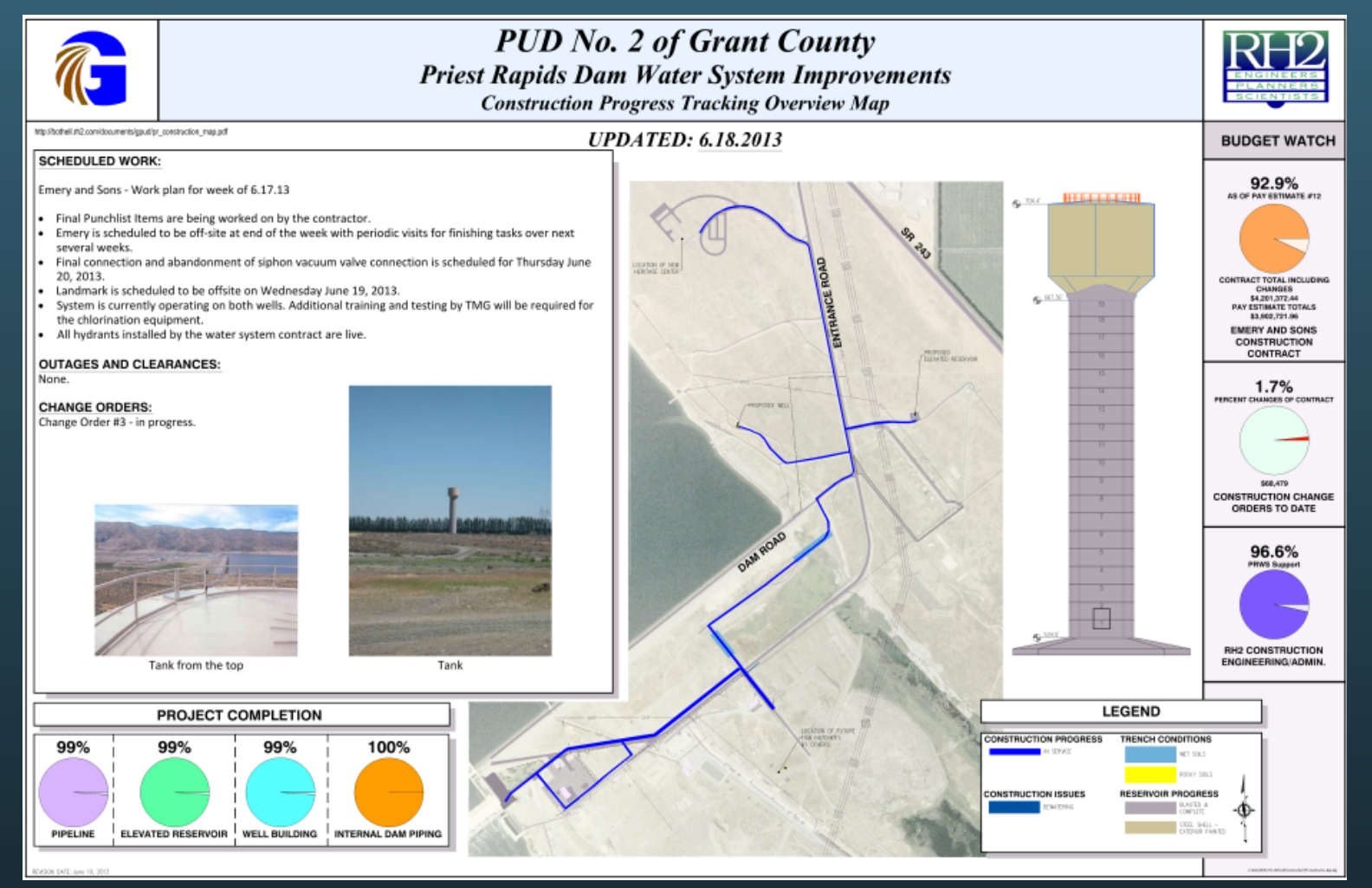

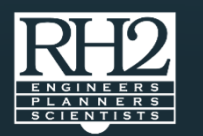

# OTHER CONSTRUCTION TOOLS

- Web Cam live linked into Client's webpage. http://rh2cam1.thinkfirefly.com/
- Post project updates to our webpage. Progress Report

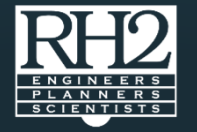

### CONSTRUCTION

- Rock Excavation in Eastern Washington
- Change Order
- Contractor's Bad Day

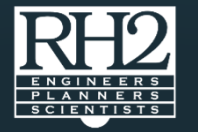